## RHCE BOOT CAMP

Extra Labs

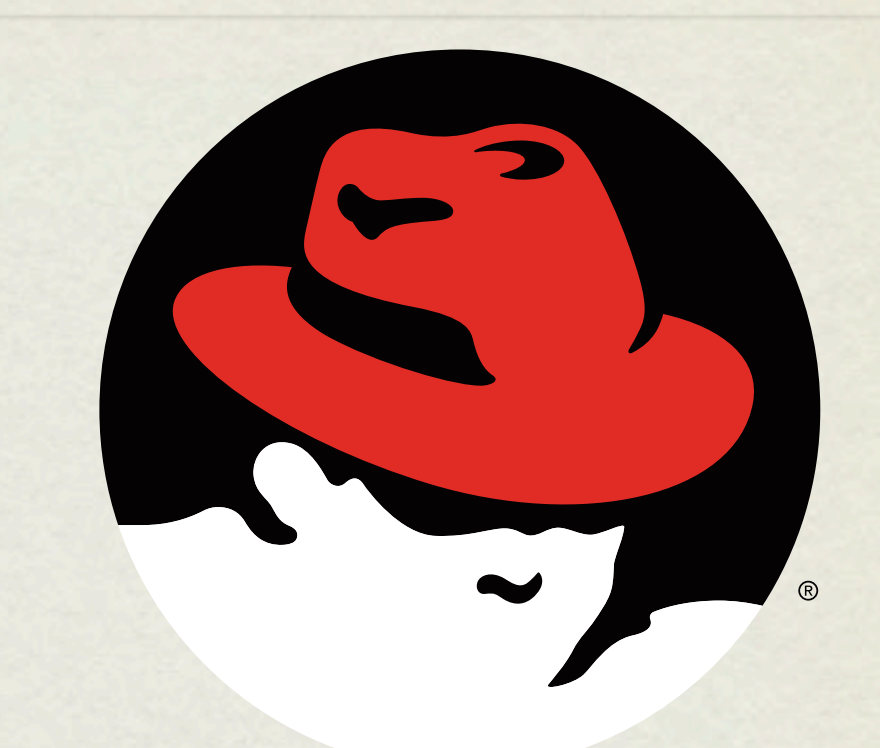

## redhat. **CERTIFIED** ENGINEER

Thursday, June 24, 2010

## LAB

- 1. Work with a neighbor to implement slave DNS servers.
- 2. One of you should slave the demoX.example.com domain and remain master for the rhceX.example.com domain.
- 3. The other should slave rhceX.example.com and master demoX.example.com.
- 4. Examine logs on both machines and find the zone transfer messages

## [slideshow.end\(\);](keynote:/Users/nisburgh/Alamo/RHCE/Presentations/Outline.key)